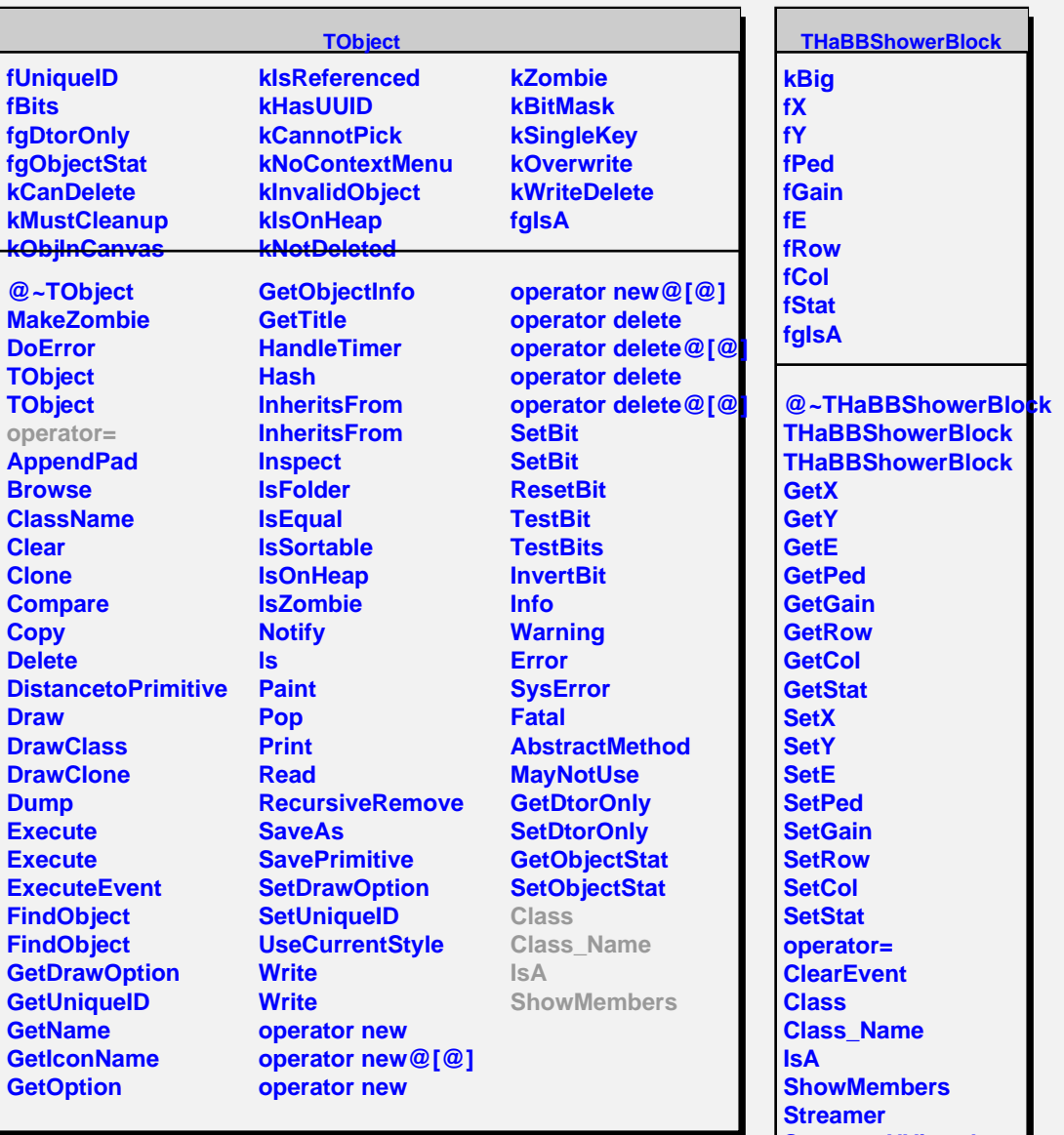

**StreamerNVirtual**

r